## EASY FSX ITALIA

### DISCESA

# VOLO IFR - IVAO

# BOEING 737 800 NG (DEFAULT)

#### **A. CONTATTO RADIO SU UNICOM**

A circa 130NM/100NM di distanza dall'aeroporto di destinazione dovremmo iniziare la nostra discesa (dipende dalla nostra altitudine). In questo caso siamo diretti per Roma Fiumicino (LIRF) dove generalmente vi sono più controllori attivi.

Se non abbiamo stabilito per primi il contatto radio, eseguendo le operazioni illustrate in precedenza, potremmo essere contattati direttamente dal controllo del traffico. Quando ciò accade ci comparirà una scritta di colore rosso sulla finestra di IVAP così illustrata:

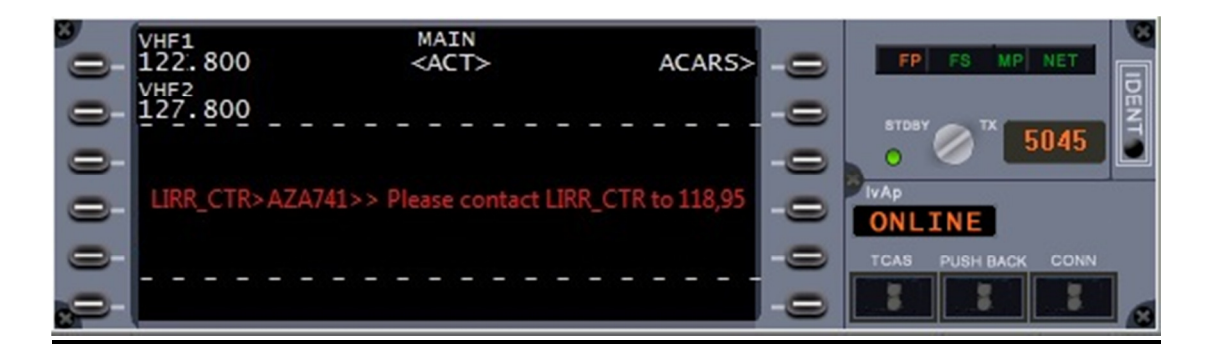

 andiamo a tradurre: LIRR CTR>: **ATC** che ci sta contattando; **AZA741>>:** Aereo a cui è diretto il messaggio (NOI)

**Please contact LIRR\_CTR to 118,95:** Invito a contattare L'ATC di ROMA CENTRO alla frequenza indicata di 118,95 (frequenza fittizia).

A questo punto impostiamo la frequenza indicata sul nostro pannello radio della COMM1, e la attiviamo con l'apposito switch:

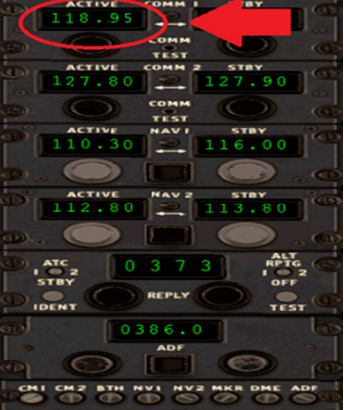

### **B. CONTATTO ATC**

**NOI: ROMA CENTRO,** buona sera, **Alitalia 741** con voi diretti per Roma Fiumicino, inbound **VALMA** livello di volo 240.

**LIRR\_CTR: Alitalia 741**, buonasera, Roger, iniziate la discesa per livello di volo 110.

**NOI:** Iniziamo la discesa per livello di volo 110**, Alitalia 741.** 

#### **Attenzione:**

E' stata comunicata la propria posizione e altitudine al momento del primo contatto radio con l'ATC di competenza. Se avessimo iniziato la nostra discesa prima del contatto radio, avremmo dovuto comunicare comunque la nostra posizione inbound o outbound rispetto al VOR/NDB o punto rotta del nostro piano di volo, ma anche la nostra quota attuale, e quella di destinazione.

Per esempio, riprendiamo **solo la prima frase di contatto** in caso avessimo iniziato la nostra discesa:

**NOI: ROMA CENTRO,** buona sera, **Alitalia 741** con voi diretti per Roma Fiumicino, inbound **VALMA** a livello di volo 240 in discesa per livello di volo 110.

### **C. CHECKLIST PER LA DISCESA**

- 1. Altimetro: Impostato su 1013 mb/2992";
- 2. Discesa: Impostata per 1800ft/min.;
- 3. Velocità di discesa:
	- a. da FL 240 a scendere: 0,75 mach;
	- b. da FL 180 a scendere: 0,65 mach;

### **da FL 180 impostare altimetro su QNH locale.**

### **D. IMPOSTAZIONE DELL'ALTIMETRO**

Durante la discesa, prima di arrivare al livello di volo 180 bisogna contattare l'ATIS locale, generalmente lo si può ottenere in 2 modi, tramite IVAP con il sistema illustrato inizialmente nella sezione **"STARTUP & PUSHBACK"**, oppure come segue:

#### **Info ATIS tramite il GPS:**

Premiamo la rotella grande del GPS verso destra come illustrato:

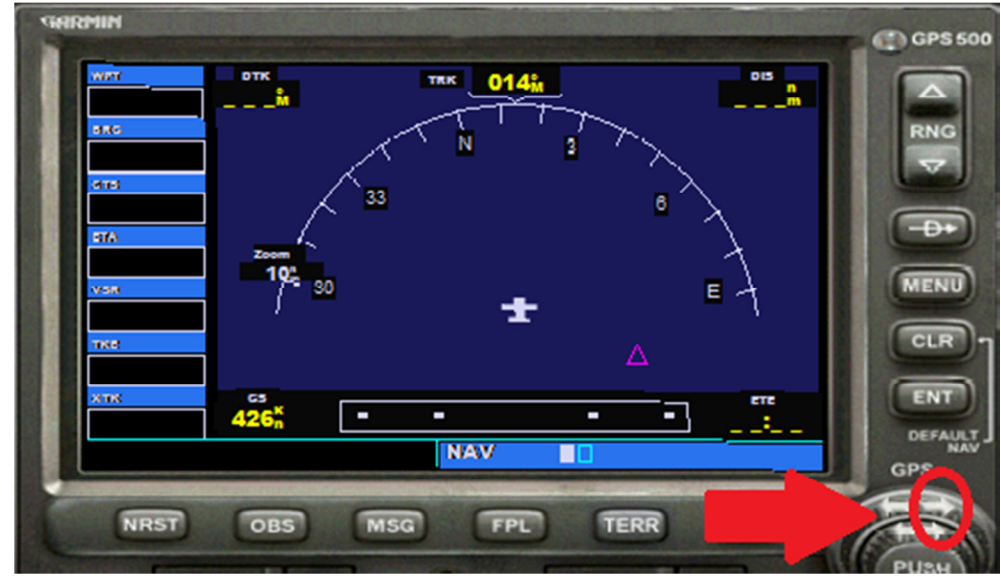

Quindi si aprirà una videata chiamata WAYPOINT (WPT), dove scorrendo sempre con la manopola grande dovremmo trovare la pagina APT (airport) illustrata sotto. In questo caso è già preselezionato l'aeroporto di cui ci interessa L'ATIS che stiamo cercando, nel caso ci fosse selezionato un altro aeroporto, vi rimando alla pagina **"Strumenti di Navigazione" sez. GPS** dove è illustrato come fare a selezionare l'aeroporto corretto. Quindi selezioniamo la manopola piccola del GPS ruotandola verso destra fino a visualizzare la pagina delle frequenze:

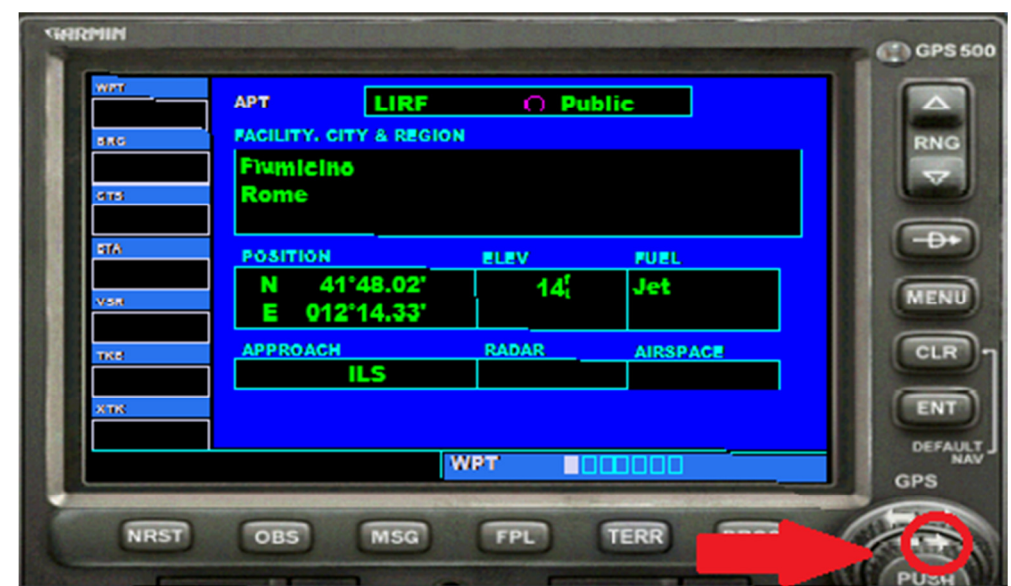

Tra le varie frequenze troveremo quella dell'ATIS di roma Fiumicino, evidenziata in figura sotto:

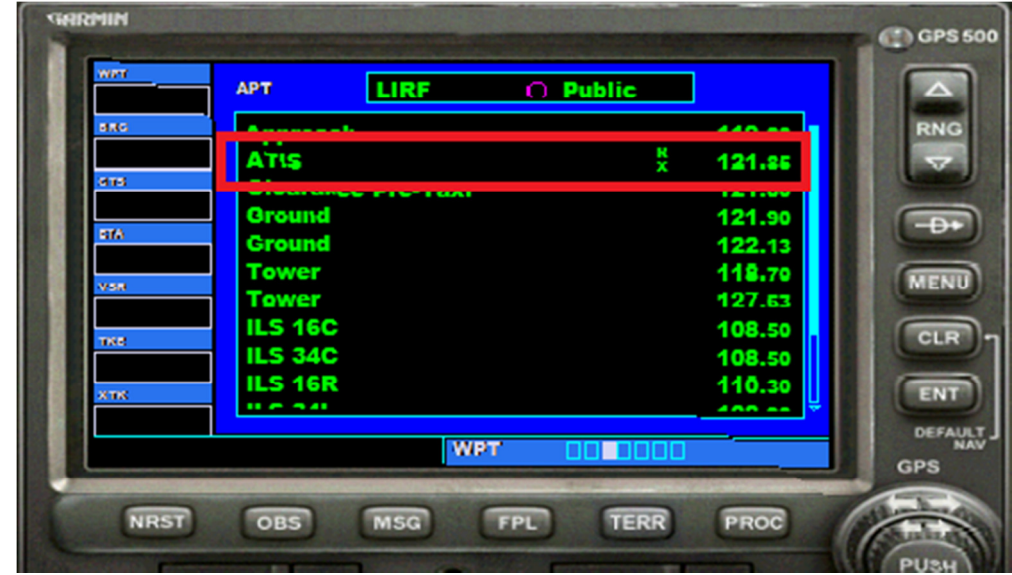

A questo punto prendiamo nota e apriamo il pannello radio, impostando la frequenza di 121,85 sulla standby della COMM2 e attiviamola con lo switch. Successivamente attiviamo per un attimo la COMM2, col pulsante evidenziato. Generalmente la nostra discesa inizia a partire dai 100NM, distanza sufficiente per ricevere la frequenza dal nostro aeroporto di destinazione (LIRF in questo caso)

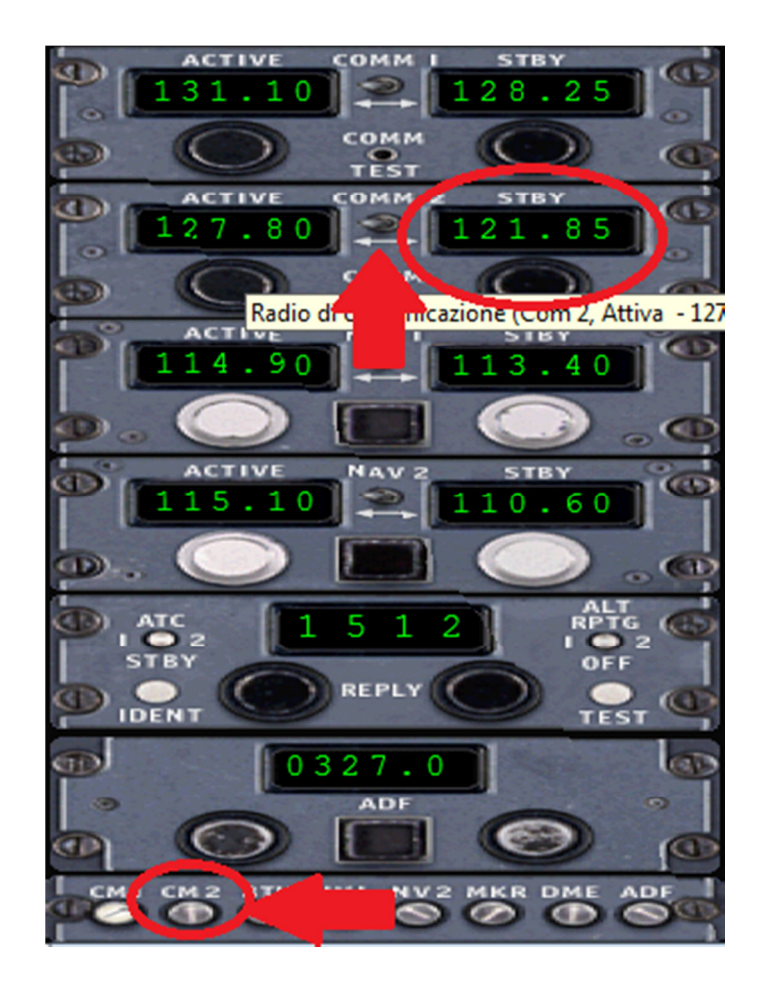

A questo punto vi verrà visualizzata una striscia verde con delle informazioni in sovraimpressione sullo schermo con tutte le info Meteo dell'aeroporto di Destinazione:

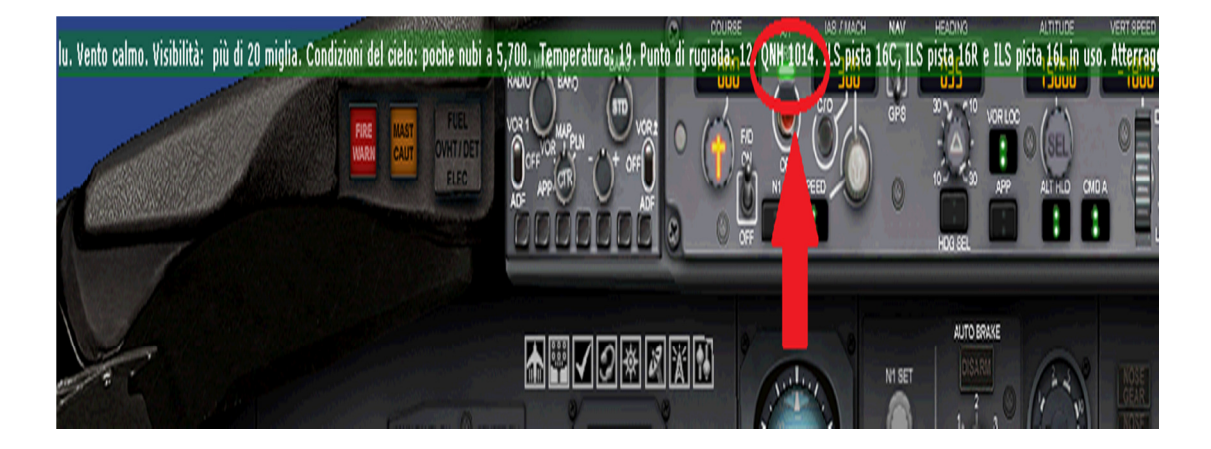

Tra queste anche il QNH che dovremo impostare sull'altimetro.

Fatte queste operazioni si attiva di nuovo la COMM1 per restare in contatto con i nostri controllori ATC.

#### **E. CHECKLIST PER LA DISCESA (PROSEGUO)**

- 1. Velocità per la discesa:
- a. da FL 120: 280 kts; b. dai 10.000 piedi in giù: 250 kts. 2. Carburante: Verifica;
- 

3. Flaps e Carrelli: Verifica retratti;

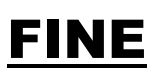